## **CALCULOTO correction** (10) : cocher les numéros annoncés sur la grille de correction suivante. *Chaque numéro se retrouve trois fois (une fois par colonne en diagonale).*

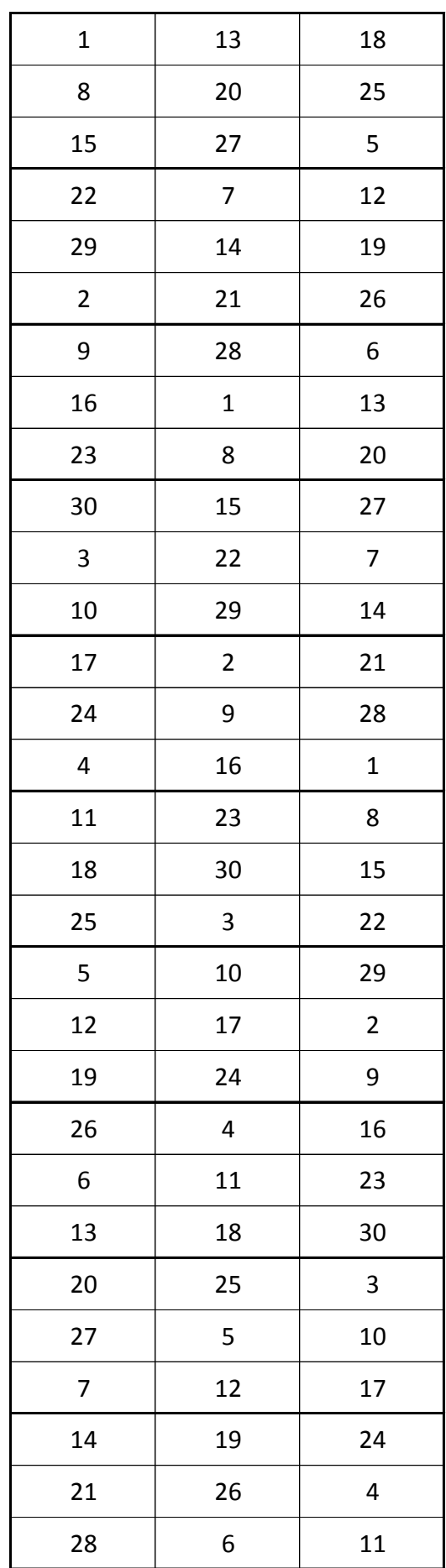

*Lorsqu'un joueur crie "Calculoto!" vous identifiez et vérifiez immédiatement sa carte en comparant la position du dernier numéro annoncé sur sa carte et sur la grille de correction. http://calculoto.blogspot.com*